## Self-calibration: about the implementation in GILDAS

#### Vincent Piétu IRAM

### About an interferometer sensitivity

- One usually considers only the noise equation to assess the feasibility of an observation.
- However there are some cases where the noise in the image is somewhat higher than the thermal noise would predict.
- In practice, the dynamic range (ratio of the brightness peak over the noise) was usually limited to 30-80 for PdBI.

#### Example

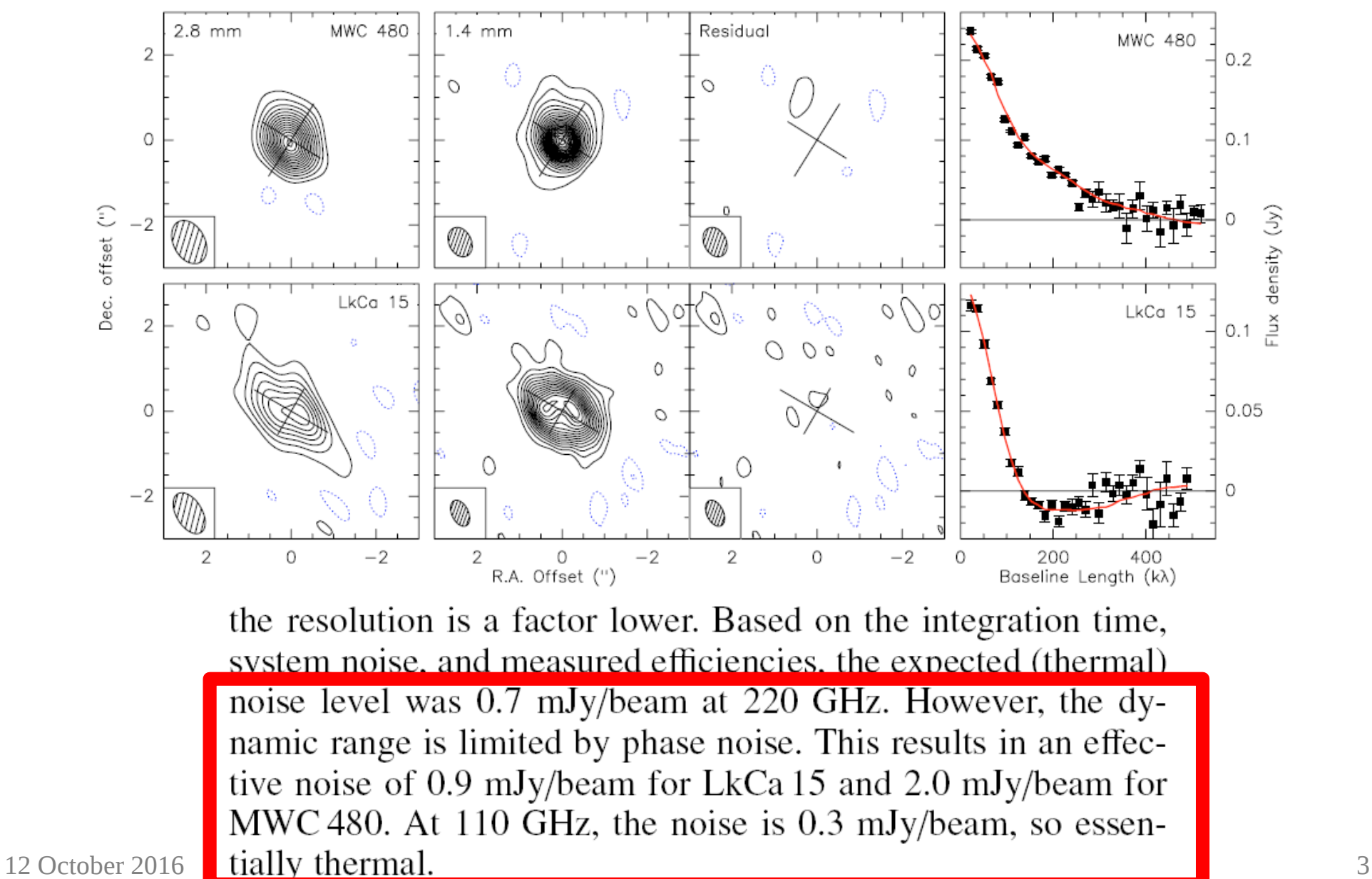

#### **Calibrations**

- When we calibrate data, we use the calibrator data, observed every t hour, so we account for effect with  $T > 2$ <sup>\*</sup>t (Nyquist sampling). Attempts to fit faster components will result in aliasing, i.e. an increased calibration-induced noise.
- This is why one should not use faster calibration curve.
- Effects happening on shorter time scale will appear as of the calibration curve, and we can only quantify their magnitude by computing the rms w.r.t. the calibration curve.
- Amplitude: usually not much residuals.
- Phase: atmospheric phase is barely calibrated out (can be increased using fast switching, used at ALMA). Observatory try to observe in reasonnable conditions, but having 30 degrees rms at the highest frequency and larger configurations is challenging.
- One possible solution is to calibrate the instrument on the source itself if it bright enough.

## Sensitivity (I)

• Let's consider the classical radiometric formulas:

Baseline sensitivity

$$
\sigma_b = \frac{\sqrt{2}kT_{sys}}{\eta_a A \eta_q \sqrt{\Delta \nu \Delta t}}
$$

Antenna "efficiency"

$$
J=\frac{2k}{\eta_a A}
$$

Baseline sensitivity

$$
\sigma_b = \frac{JT_{sys}}{\eta_q \sqrt{2\Delta\nu\Delta t}}
$$

•  $2k/A = 15.6$  Jy/K (Bure)

## Sensitivity (II)

Antenna sensitivity

$$
\sigma_a = \frac{JT_{sys}}{\eta_q \sqrt{2(n-1)\Delta\nu\Delta t}}
$$

$$
\sigma
$$

Phase sensitivity

$$
\sigma_{\phi} = \frac{\sigma}{S}
$$

- SNR = 1 means  $\sim$  60 deg accuracy on the phase
- SNR = 2 means  $\sim$ 30 deg accuracy on the phase
- SNR = 5 means  $\sim$  10 deg accuracy on the phase

# Sensitivity (III)

• So the ratio of "instantaneous" antenna sensitivity to map sensitivity is:

Antenna/map sensitivity ratio

$$
\frac{\sigma_a}{\sigma_m} = \sqrt{\frac{n \Delta t_m}{2 \Delta t_a}}
$$

- But:
	- More sensitive instruments will integrate deeper
	- For a given map sensitivity, since sigma a scales a  $1$ /sqrt(N) and sigma  $m$  as 1/N, adding antennas delivers the expected 1/sqrt(N)

#### When does selfcal work?

• Numerical applications, multiply by desired SNR on phase:

AN ALMA

$$
n = 50 \tag{8}
$$

$$
\Delta t_m = 30 \text{min} \tag{9}
$$

$$
\Delta t_a = 10s \tag{10}
$$

$$
\frac{\sigma_a}{\sigma_m} = \sqrt{\frac{50 \times 30 \times 60}{2 \times 10}} \sim 67 \tag{11}
$$

AN PdBI

$$
n = 6 \tag{12}
$$

$$
\Delta t_m = 8h \tag{13}
$$

$$
\Delta t_a = 45s \tag{14}
$$

$$
\frac{\sigma_a}{\sigma_m} = \sqrt{\frac{12 \times 8 \times 3600}{2 \times 45}} \sim 43 \tag{15}
$$

AN NOEMA

$$
n = 12 \tag{16}
$$

$$
\Delta t_m = 8h \tag{17}
$$

$$
\Delta t_a = 45s \tag{18}
$$

$$
\frac{\sigma_a}{\sigma_m} = \sqrt{\frac{12 \times 8 \times 3600}{2 \times 45}} \sim 62 \tag{19}
$$

## Typical antenna sensitivity

● Typical values (computed with 6 antennas, 8GHz continuum)

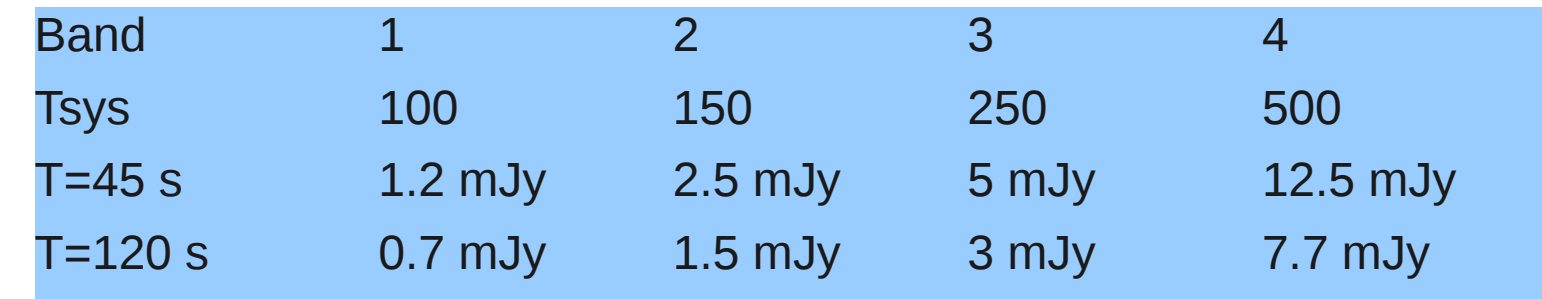

For NOEMA (12 antennas, 32 GHz), this translates to

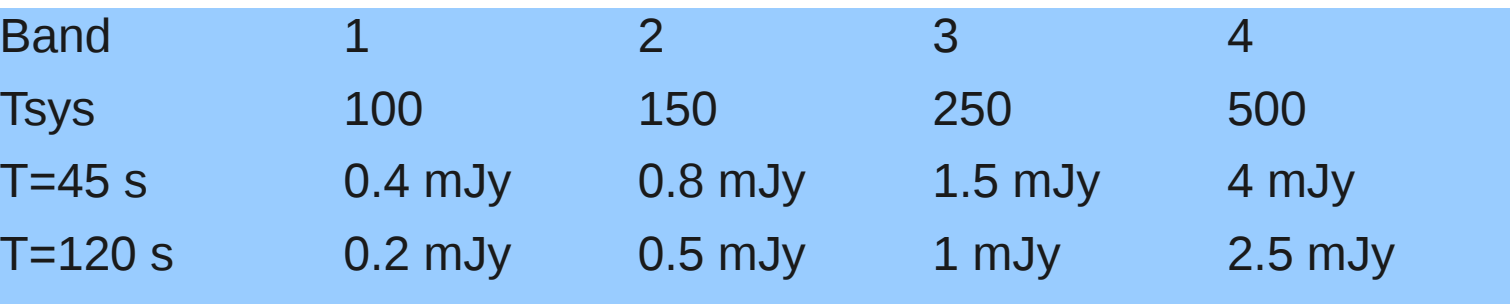

12 IRAM millimeter interferometry summerschool 9 Achtung ! Point source sensitivity. Actual numbers depend on your source structure.

## Selfcal in GILDAS: algorithm

- Baseline self-calibration:
	- $\cdot$  Provide a model
	- Divide the data visibility by the model visibility -> gain
	- Correct the data by the gain
	- i.e. get the model within the thermal noise
	- Except in those specific cases (e.g. use continuum emission to calibrate lines in planets) not very useful.

## Selfcal in GILDAS: algorithm

- Antenna self-calibration:
	- Start as for baseline selfcalibration (divide visibility by model) -> baseline gain
	- Average the baseline gain in time (running average)
	- Find a good reference antenna (that minimize uv)
	- Factorize per antenna to get antenna gain
	- Apply gain to get corrected data.

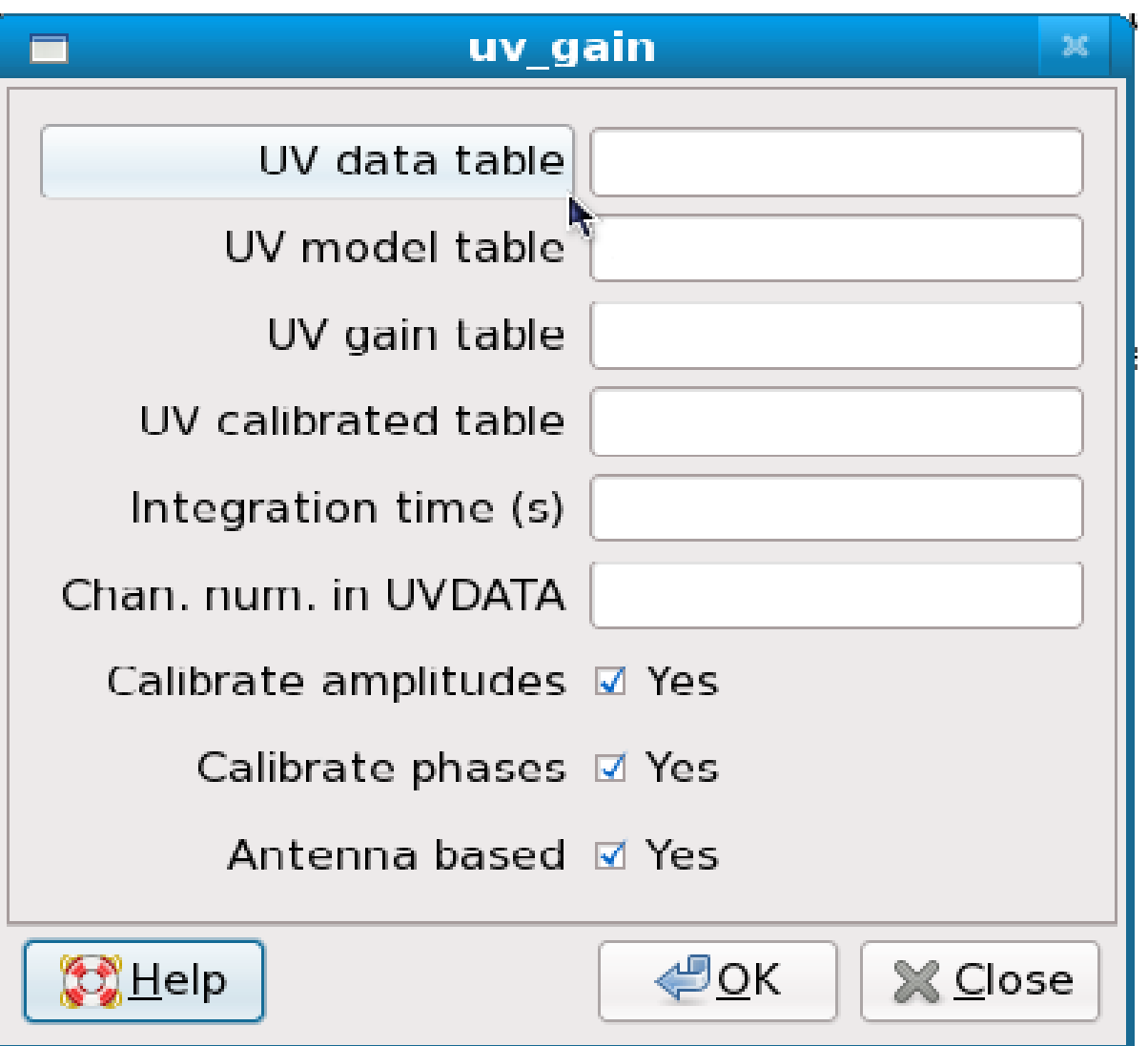

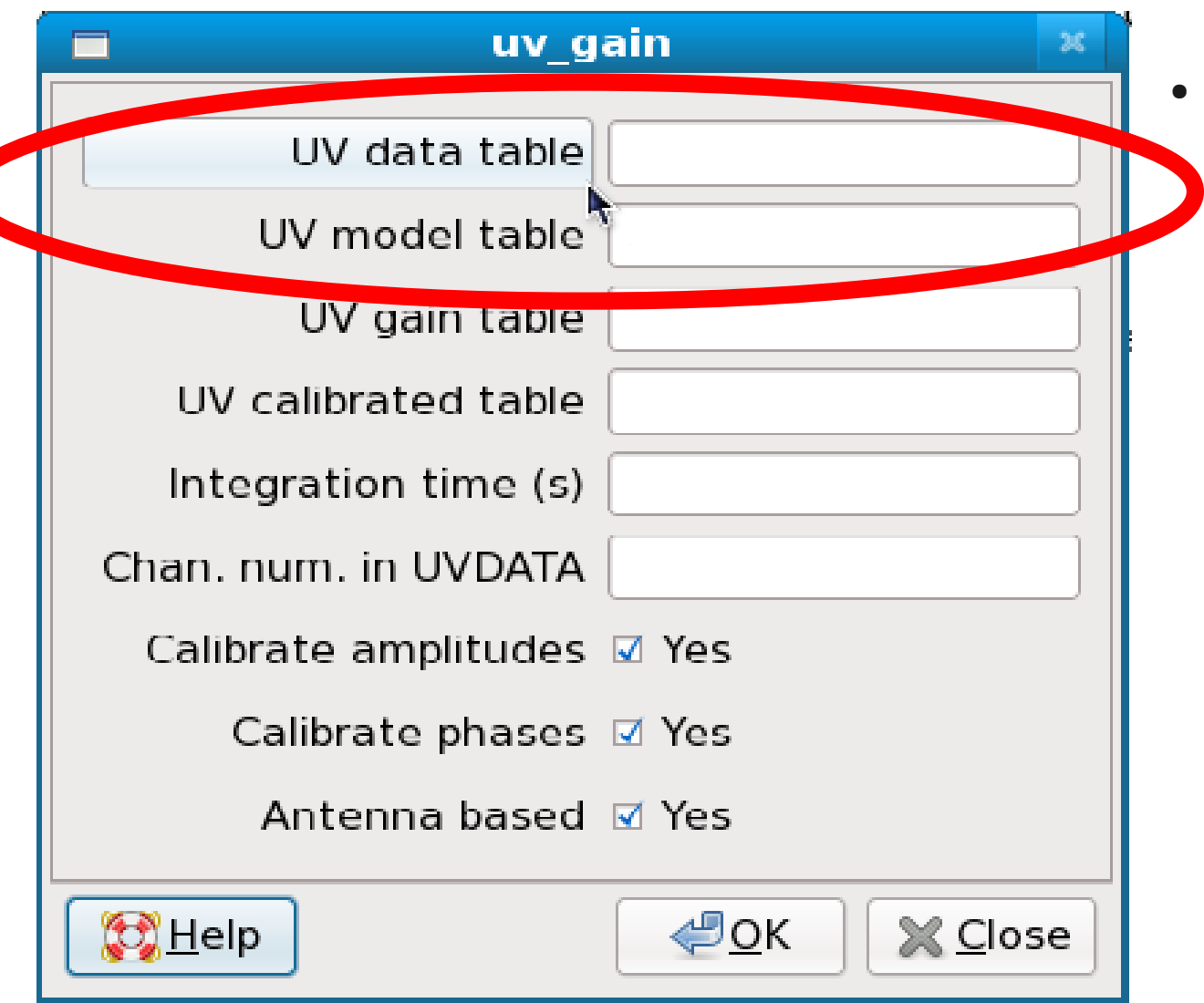

Inputs:

- uncorrected data and
- model (with same uv coverage than data but a single channel)

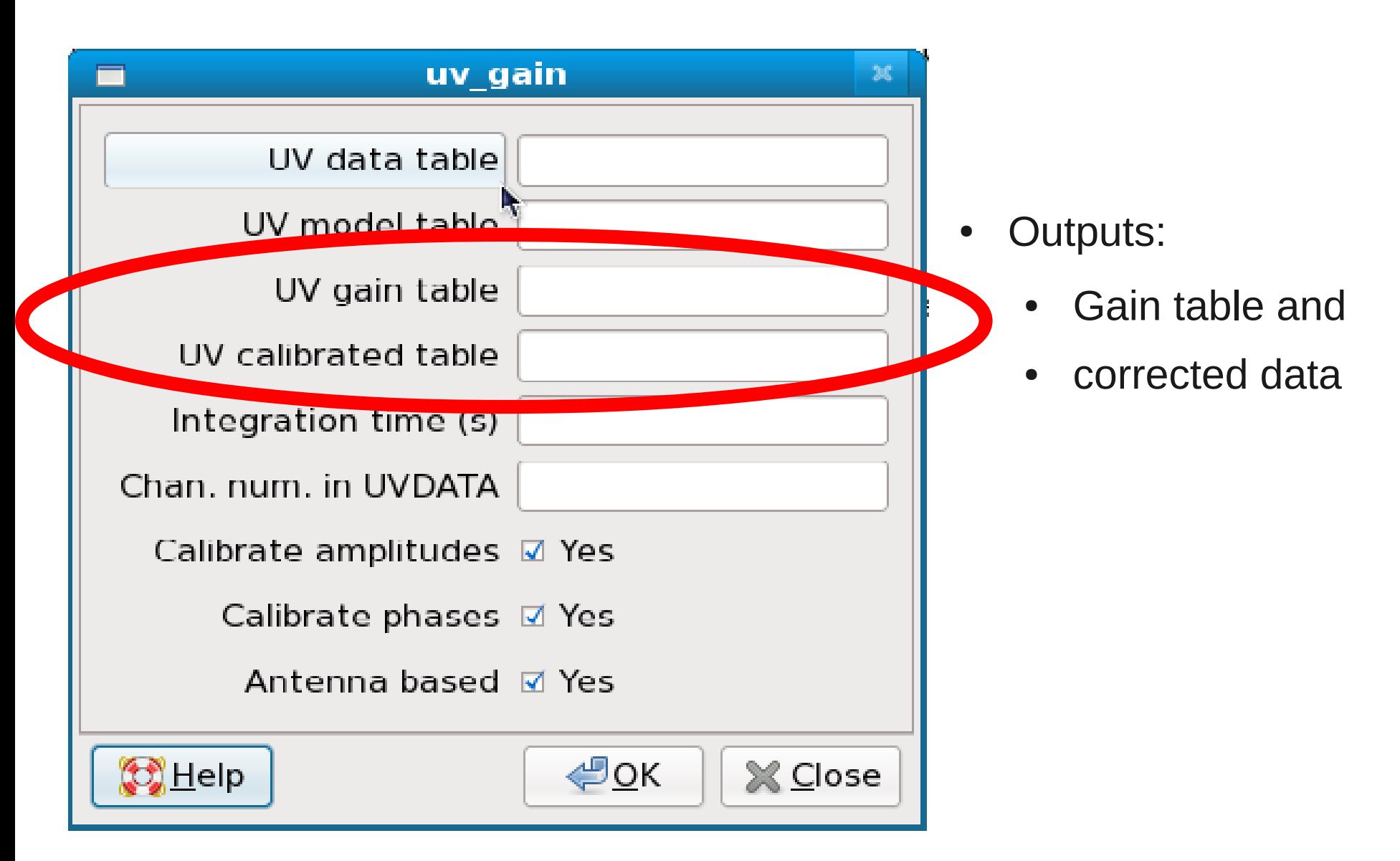

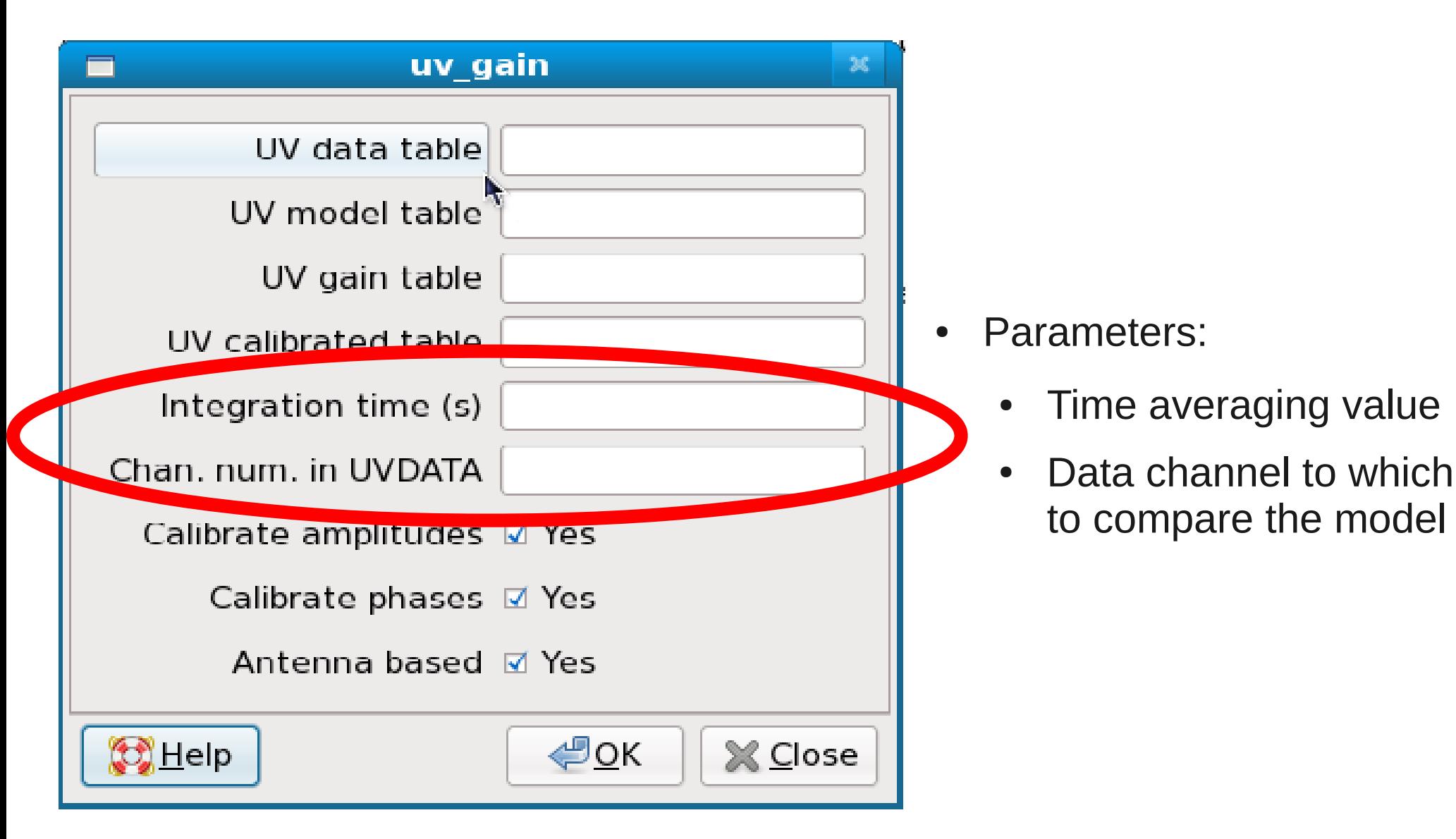

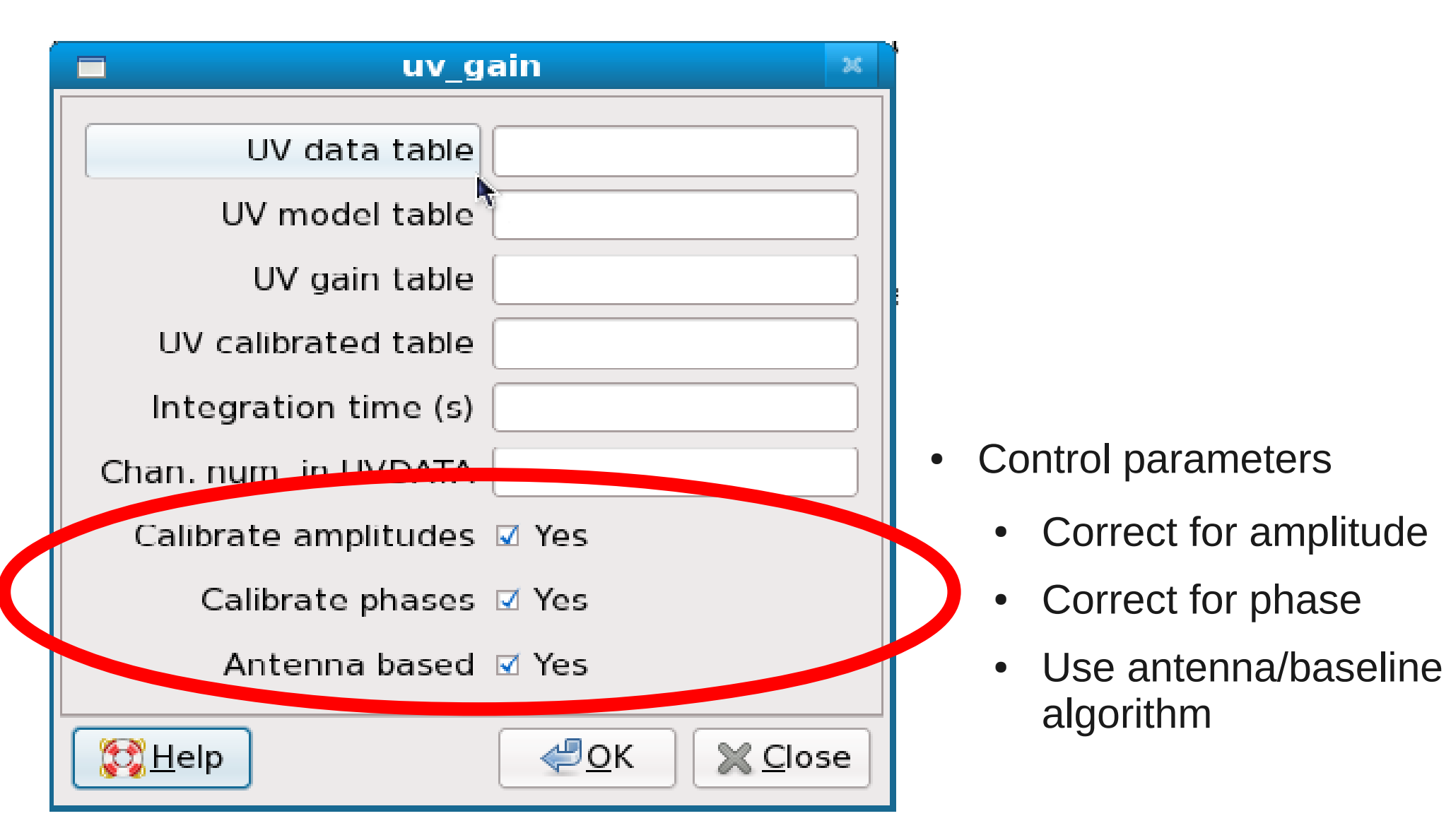

- You have one
	- Image: run uv\_fmodel

- You have one
	- Image: run uv\_fmodel

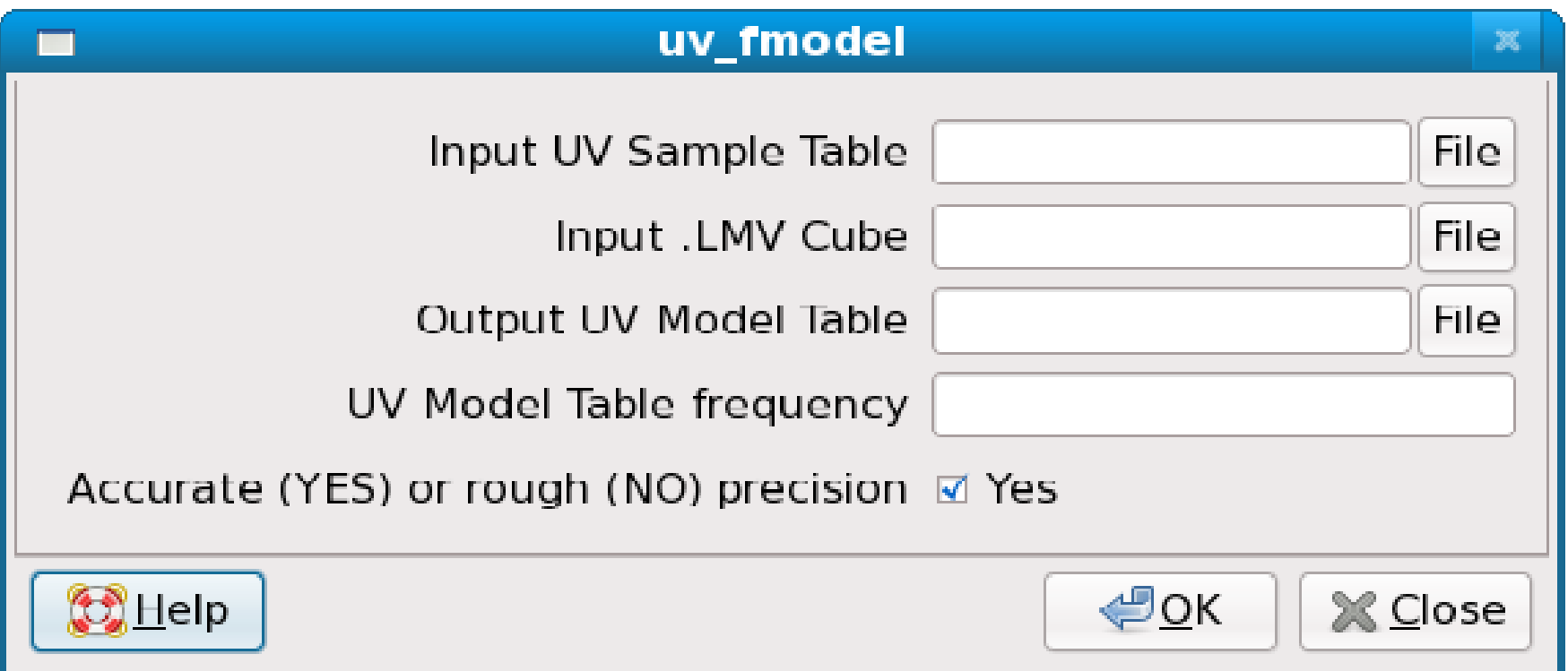

- You have one
	- Image: run uv\_fmodel
	- uv model: use it
		- e.g. using uv\_fit to get a model

- You have one
	- Image: run uv fmodel
	- uv model: use it
		- e.g. using uv\_fit to get a model
- You do not have one
	- You do still have one
	- You probably cleaned your image
	- So you have a list of clean components
		- Run uv\_fcct to generate a model uv table

- You have one
	- Image: run uv\_fmodel
	- Uv model: use it
		- e.g. using uv\_fit to get a model
- You do not have one

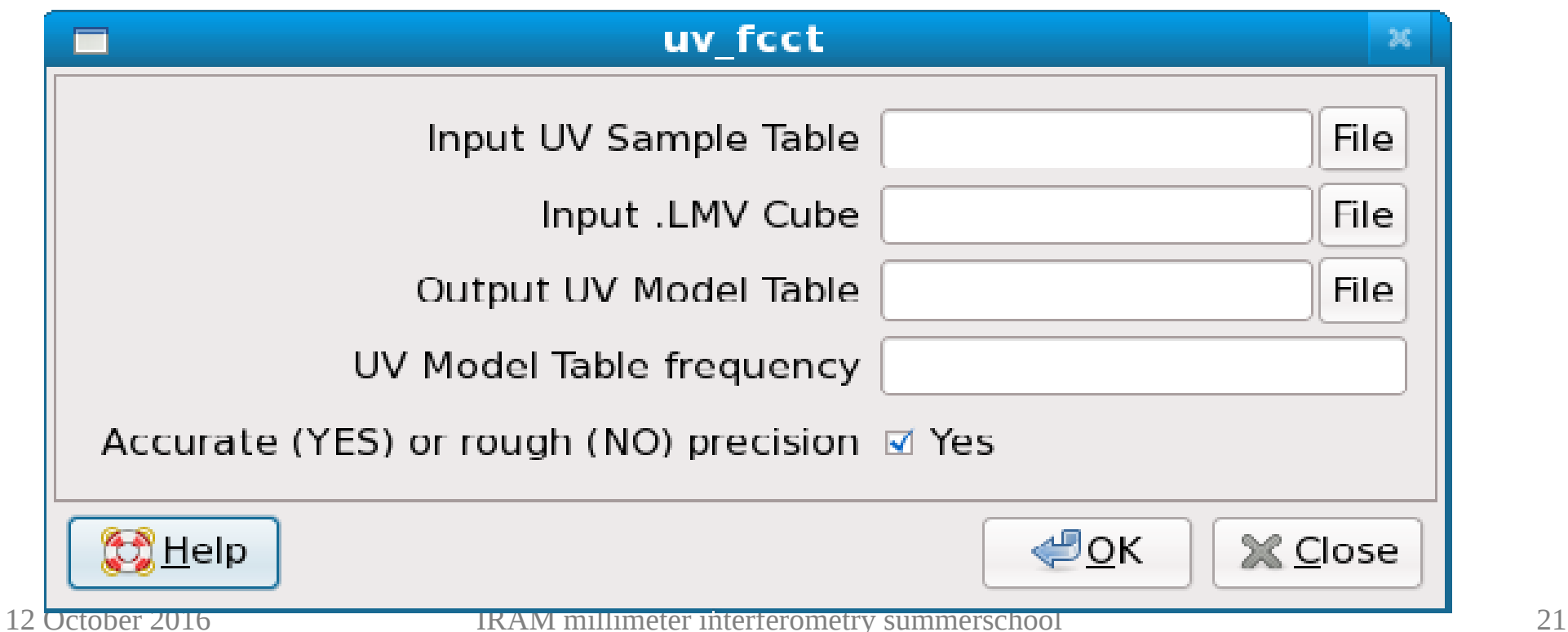

#### Even simpler: the selfcal procedure

- Built-in GILDAS procedure using uv fcct and uv gain tasks
- Called with *go selfcal*
- Can check input parameters with *input selfcal*
- First call creates a structure *SELF%*
	- *self%iname*
	- *self%oname*
	- *self%iter*
	- *self%time ...*
- Does only a phase selfcalibration !

```
MAPPING> go selfcal
                    SELFCAL computes and applies self-calibration to a UV Table<br>V 2.0: - allows several self-calibration loops in case of complex object<br>V 2.1: - allows self-calibrating using a channel range of a line table<br>V 2.2: - Control 
                   * SELFCAL uses the imaging parameters of UV MAP
                             and the some deconvolution parameters of CLEAN
                   * Input UV Table is given by SELF%INAME
                   * Output UV Table and images are specified by SELF%ONAME
                        At exit, NAME = SELF%ONAME
                      INPUT UV Table [ .uvt ]
                      OUTPUT UV Table [ .uvt ]
                      OUTPUT Images [ .lmv-clean , .beam and .lmv ]
                      SELF%LOOP [ 1 ]
                                                         Number of Self Cal loops
                                            Number of selected components
                      SELF%NITER [ 10 ]
                      SELF%TIMES [ 120 ] Integration time for solution
                      SELF%CHANNEL [ 0 0 ]
                                                     Channel range
                                                     Reference antenna
                      SELF%REFANT [0]
                      SELF%SNAME [ ]
                                                  Solution table
                      SELF%FLUX [ 0 ]
                                                         Maximum flux for display
                                                        Use UV RESTORE at end
                      SELF%RESTORE [ YES ]
                                                        Display CLEAN image at each loop
                      SELF%DISPLAY [ YES ]
                   Hogbom CLEAN Parameters
                      NITER [ 0 ]
                                                            GAIN [ 0.2 ]
                      FRES [ 0.025 ]
                                                         ARES [ 0 ]
                   UV MAP Parameters
                           Map nor shifted neither rotated
                           UV TAPER [ 0 0 0 ]
                                                             TAPER EXPO [ 2 ]
                                                             UV CELL [ 7.5 1 ]
                           WEIGHT MODE [ NATURAL ]
                           MAP SIZE [ 0 0 ]MAP FIELD [ 0 0 ]
                           MAP CELL [0 0]WCOL [0]MCOL
                                   \begin{bmatrix} 0 & 0 \end{bmatrix}CONVOLUTION [ 5 ]
12 October 2016 MAPPING> Details and the summerschool 23
```
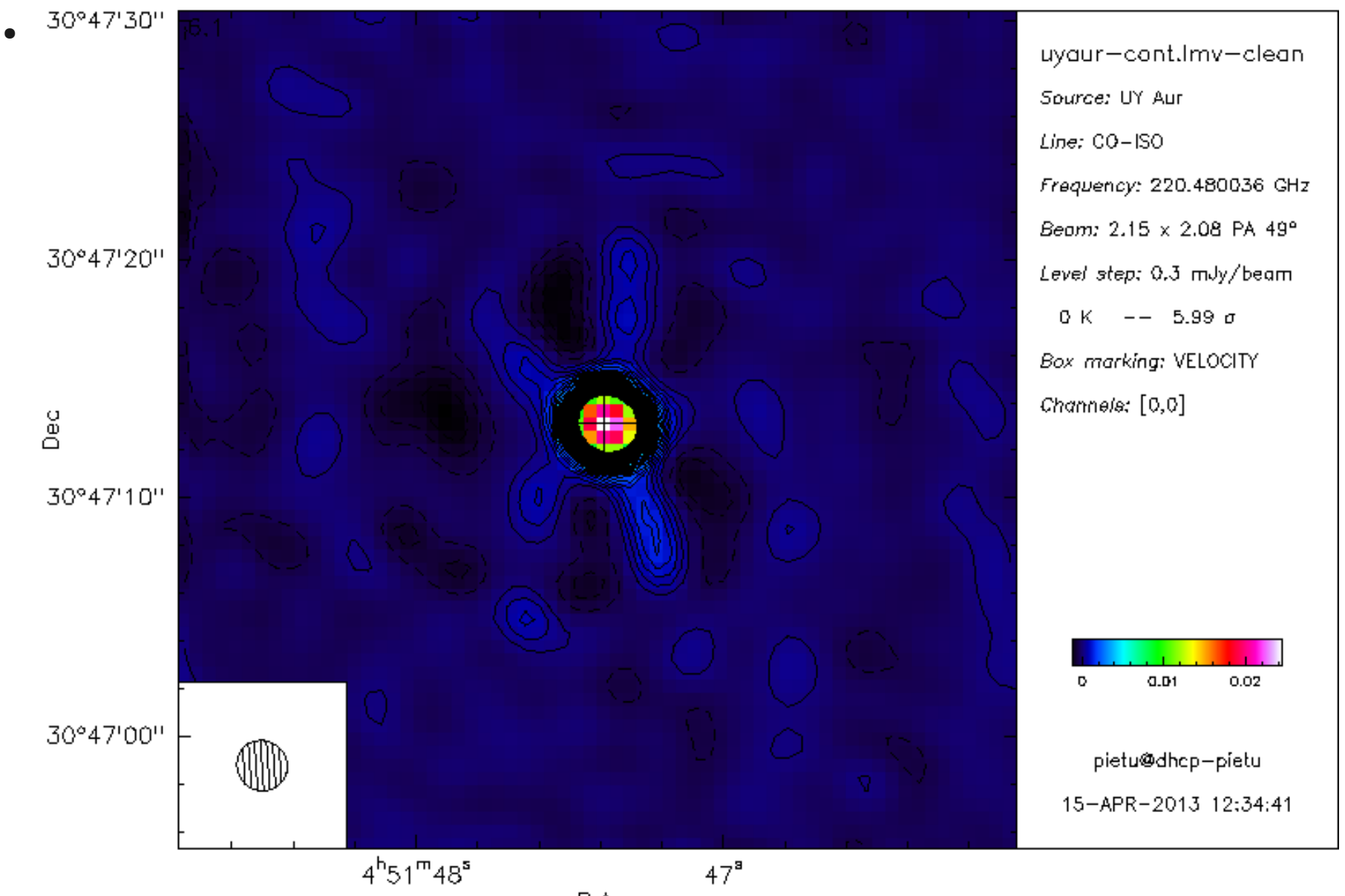

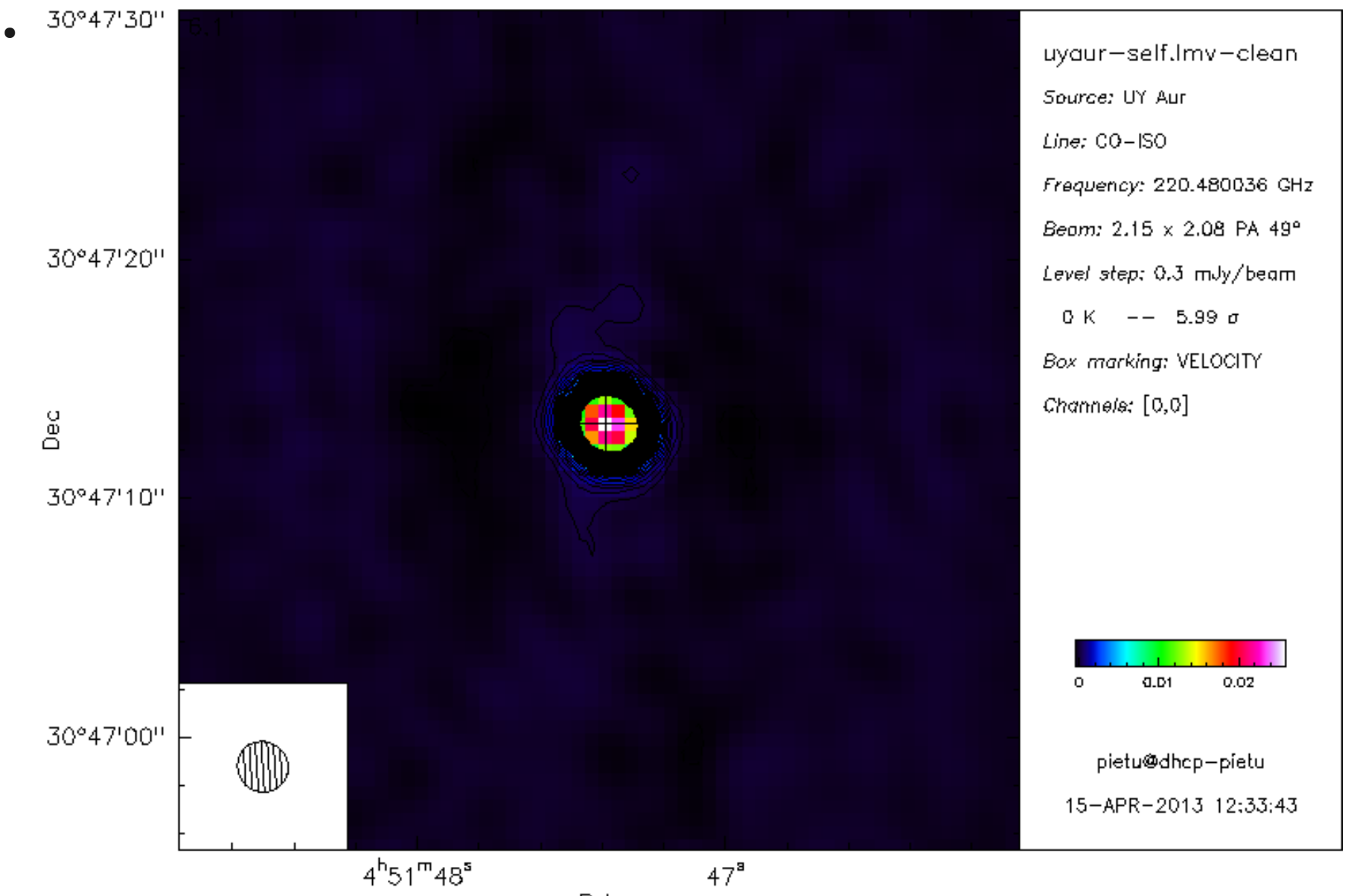

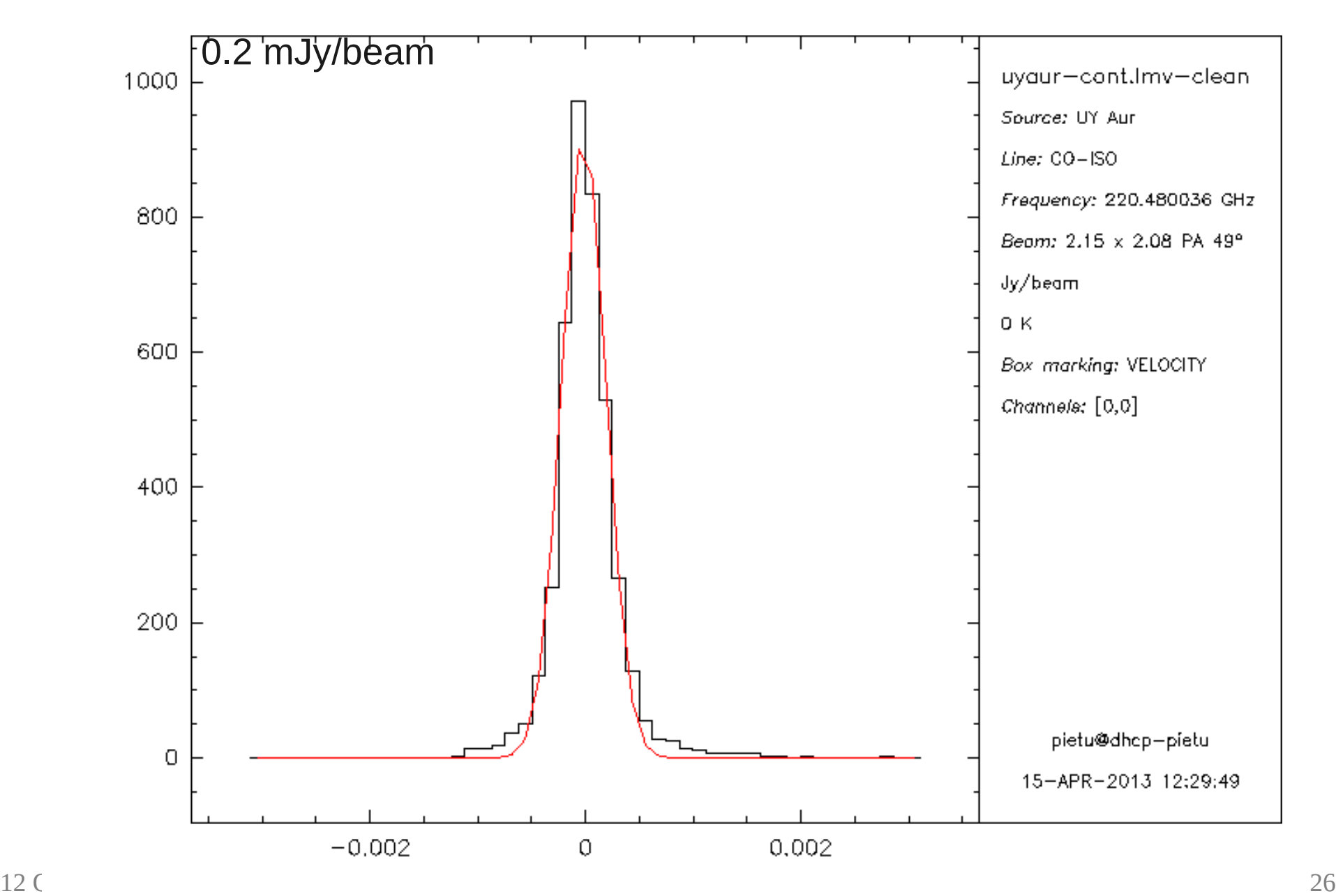

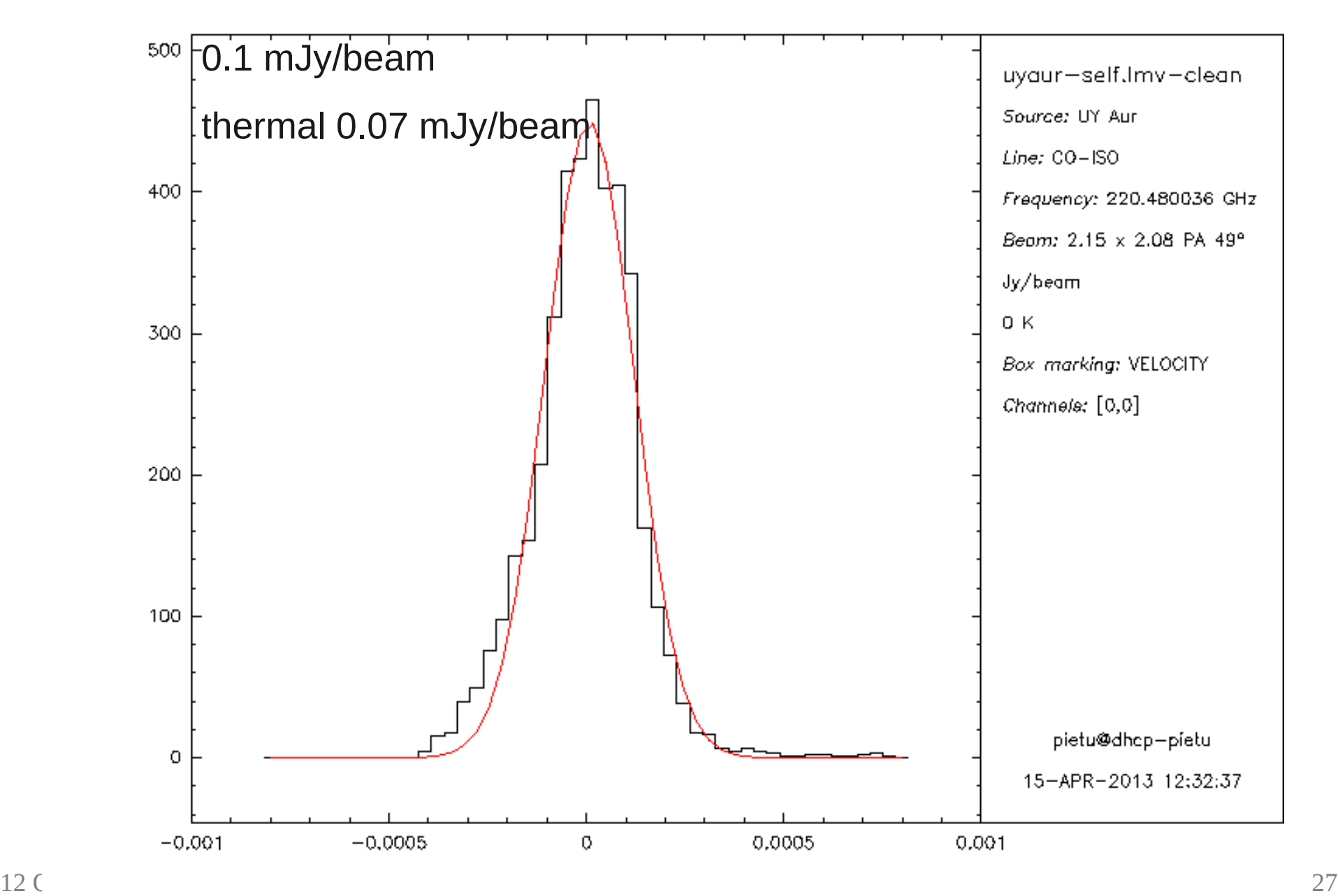

#### Now the magic

• Example of phase gain on one baseline

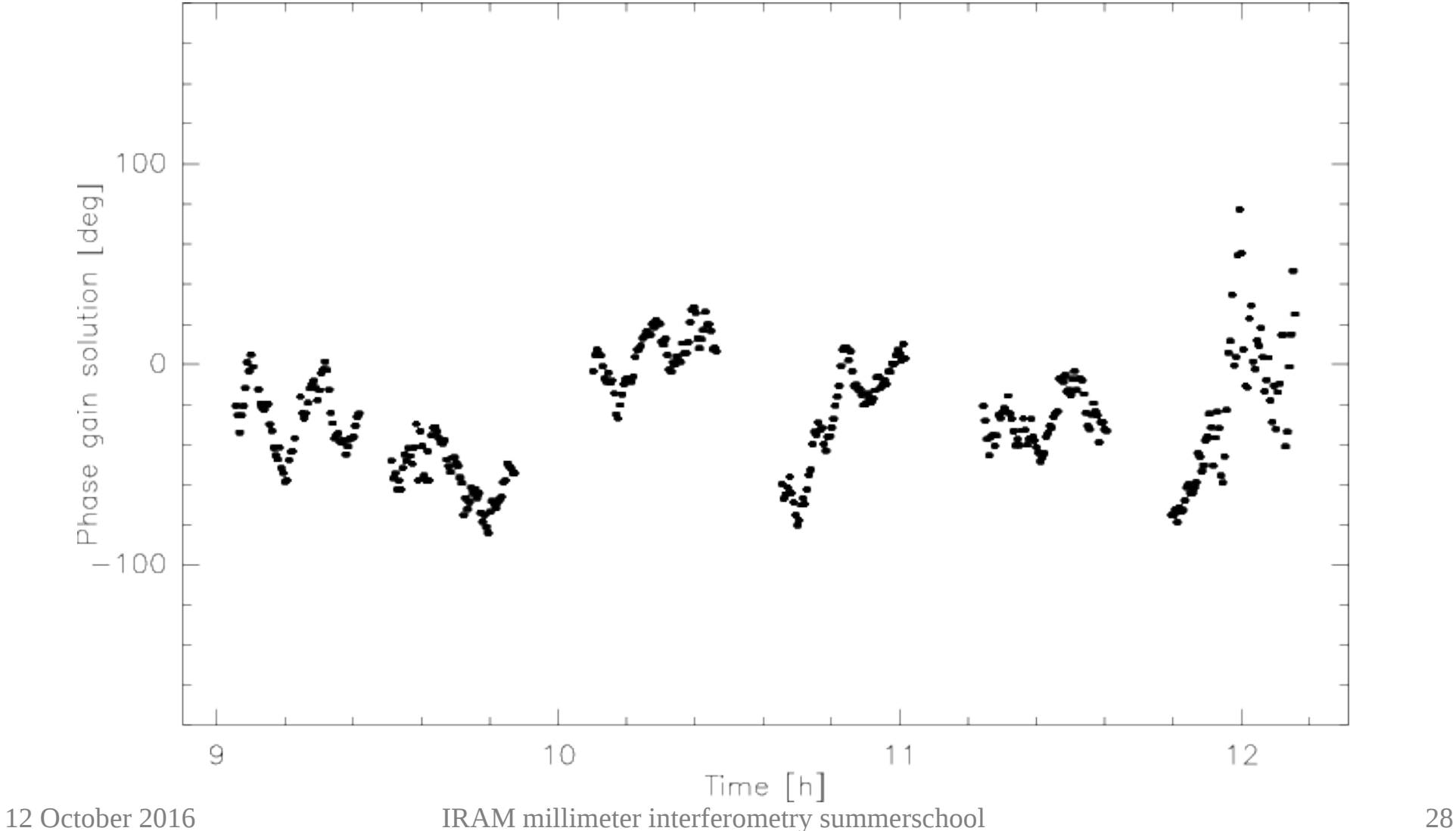

#### Results: survey of faint disks

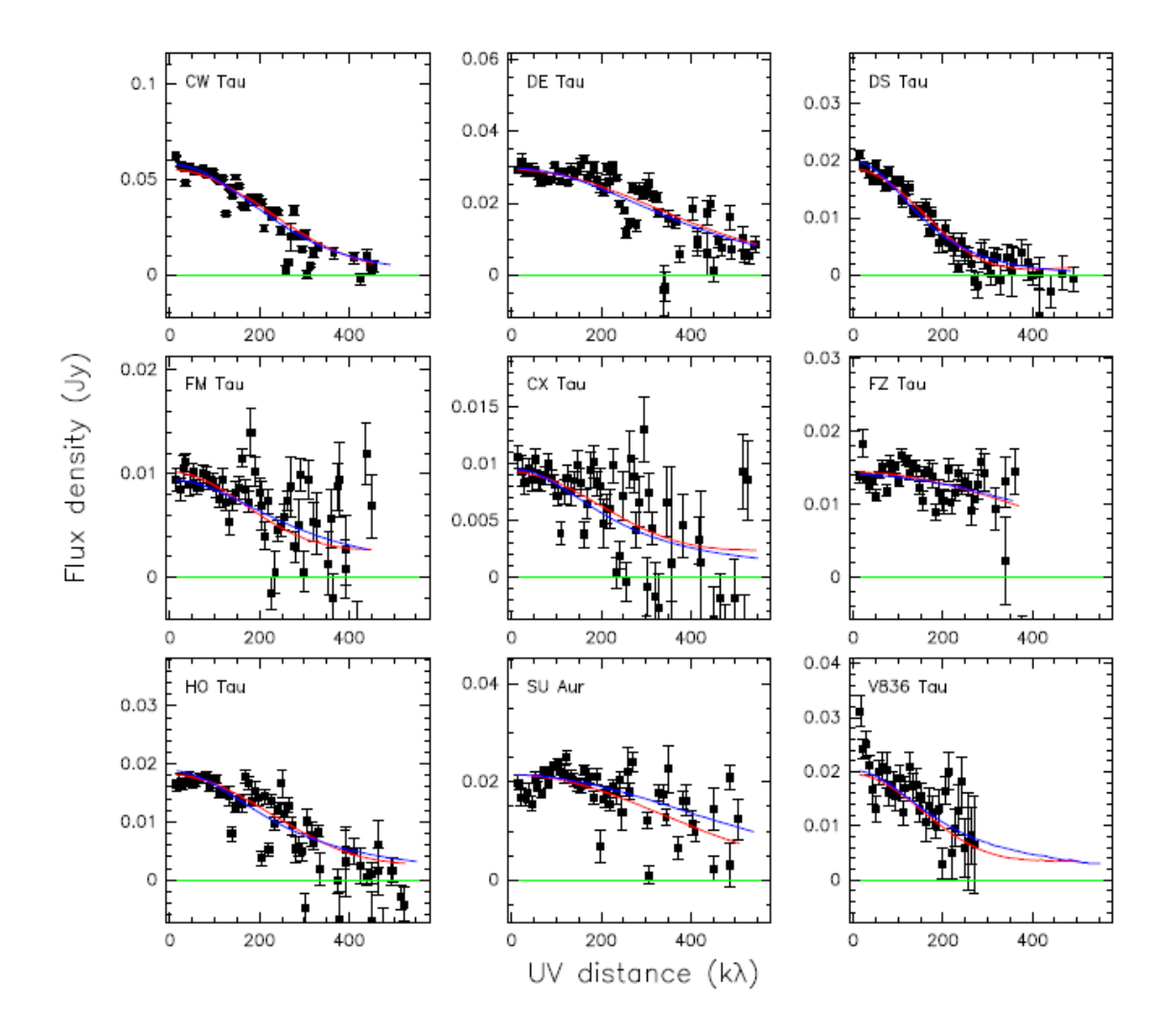

#### 12 October 2016 IRAM millimeter interferometry summerschool 29

#### Results: survey of faint disks

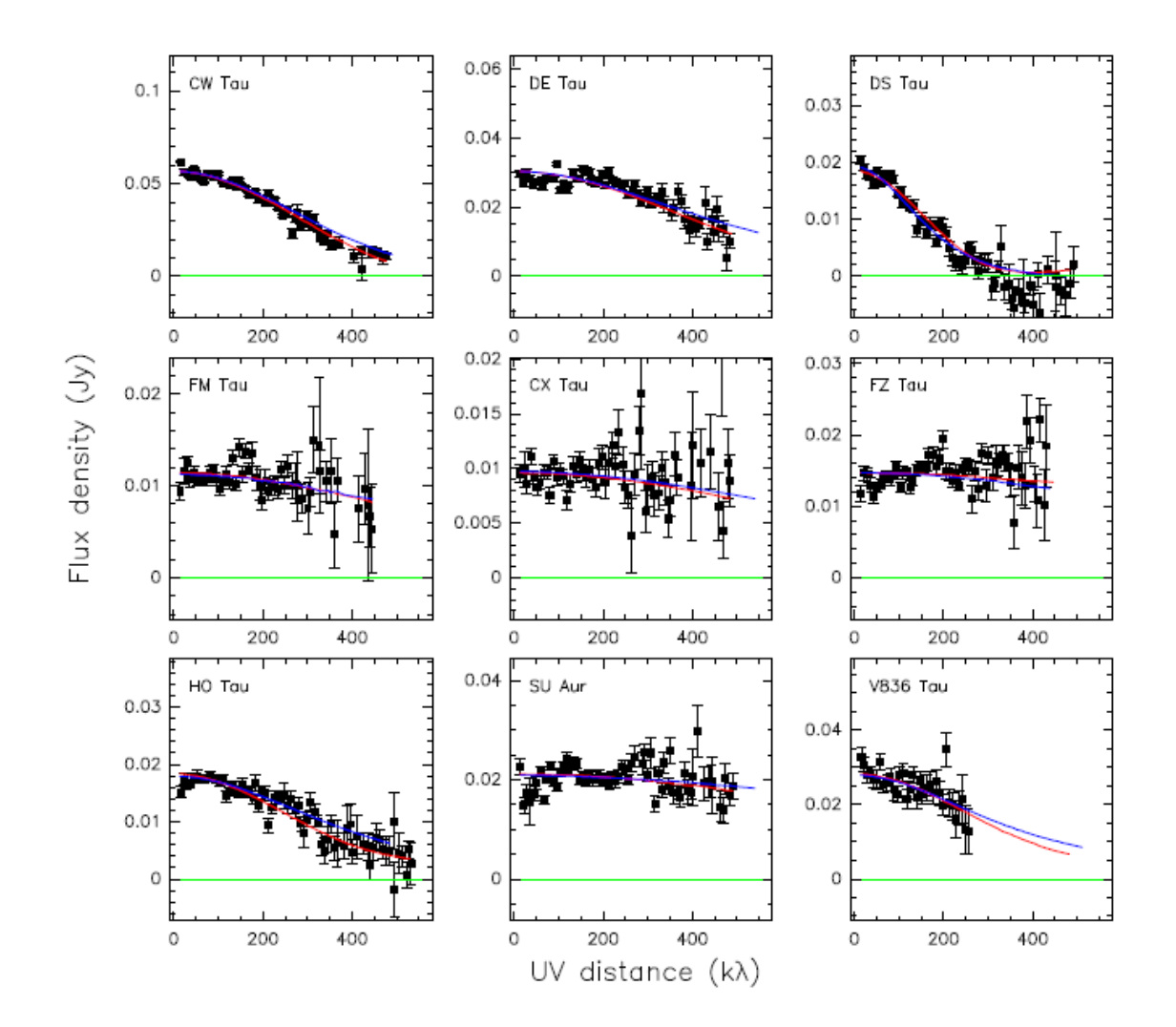

#### 12 October 2016 IRAM millimeter interferometry summerschool 30

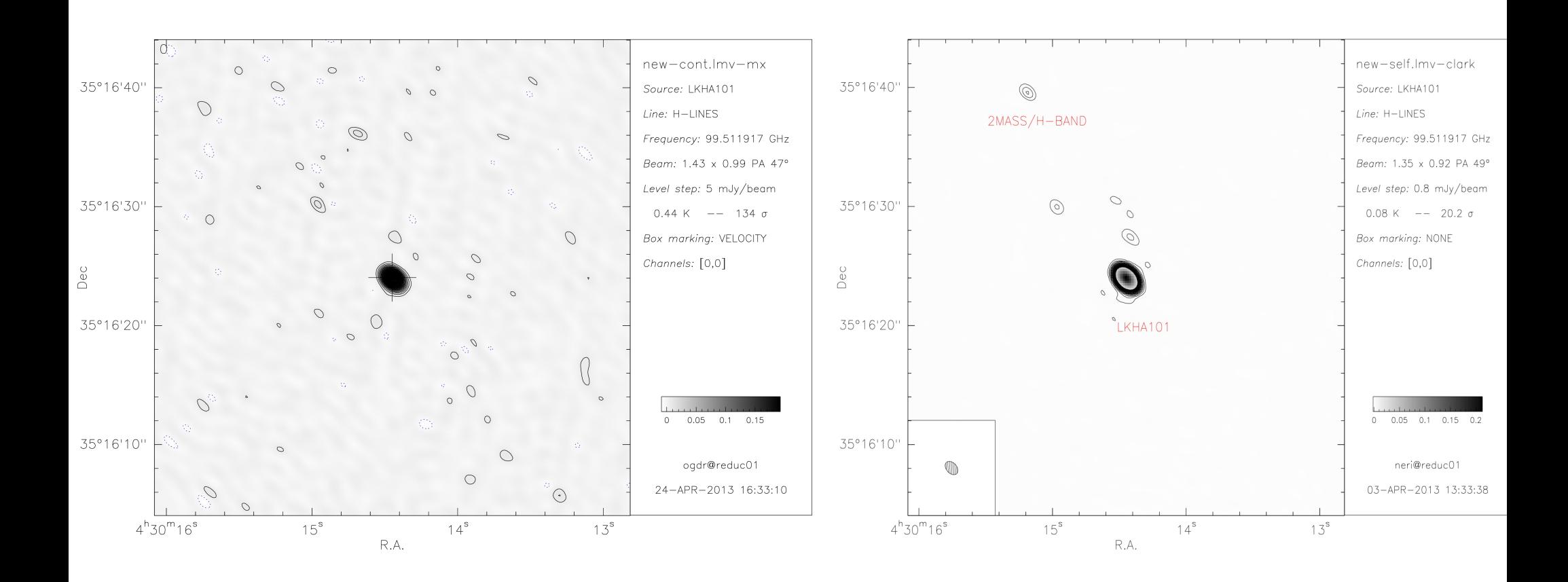

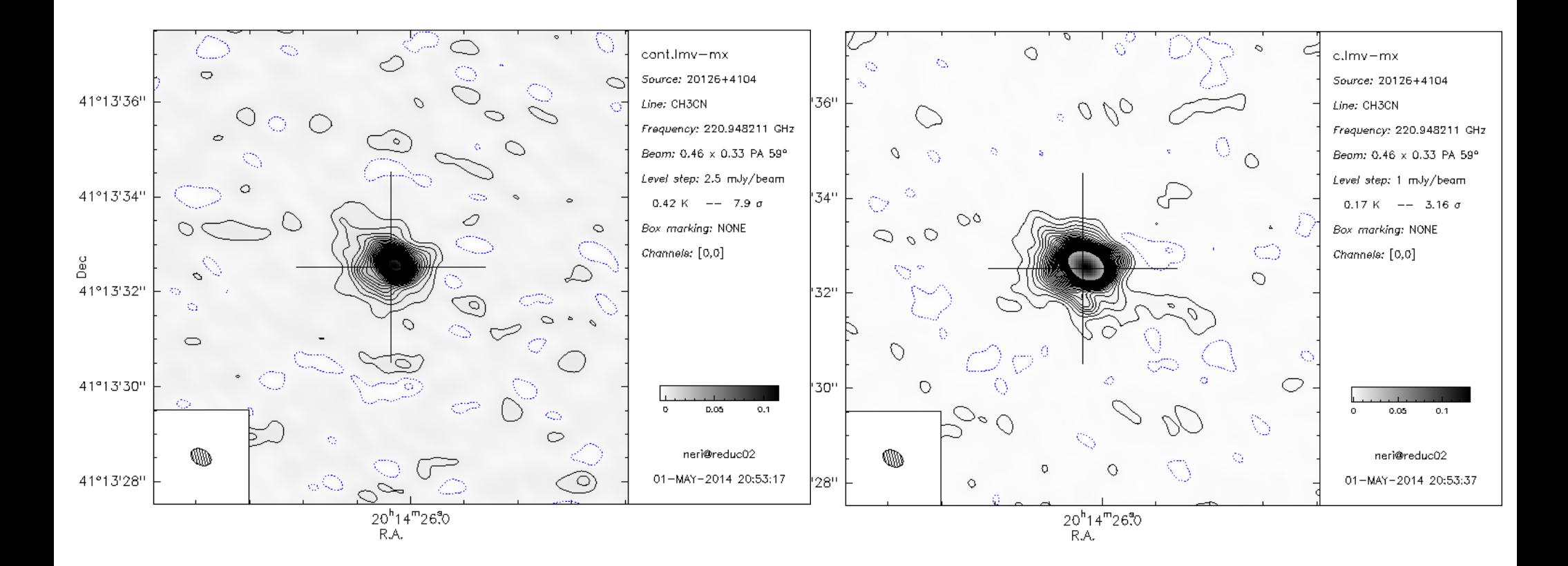

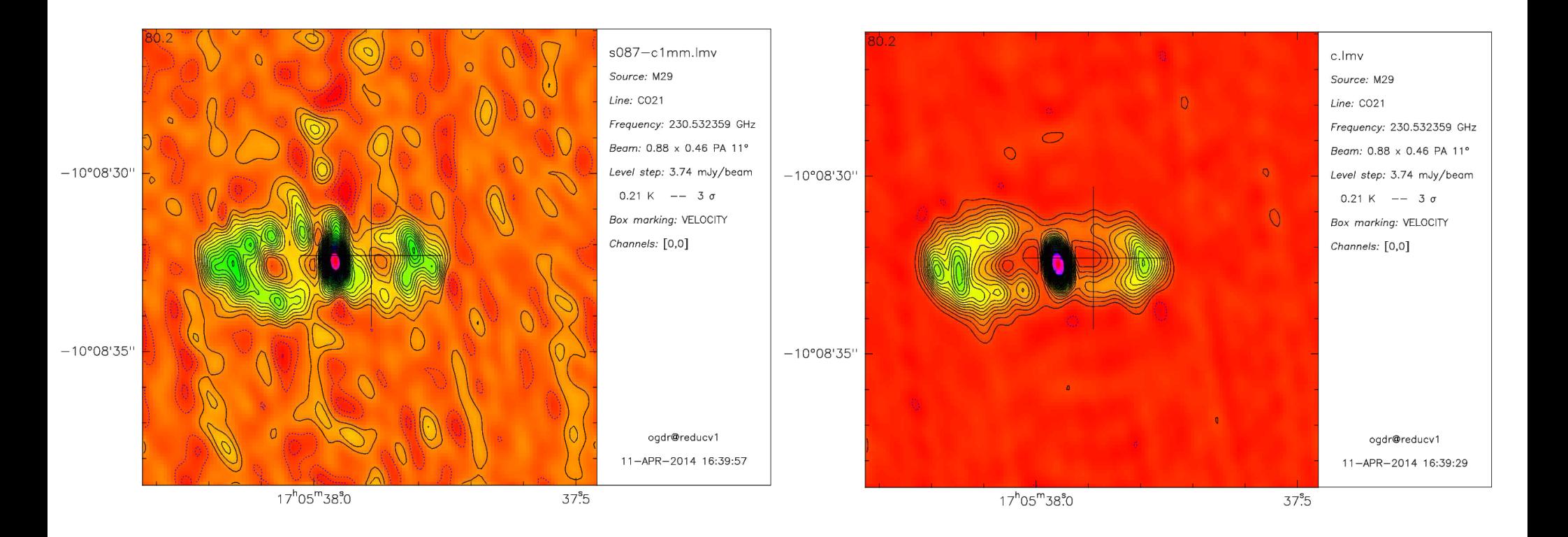

## This solution can be transferred

- A model was derived for a single channel (a given channel from a line cube or continuum).
- Possibility to use the gain table derived to correct a whole data cube (i.e. to use the gain derived from the continuum to correct the line data)
- Run uv cal task

## This solution can be transferred

- A model was derived for a single channel (a given channel from a line cube or continuum).
- Possibility to use the gain table derived to correct a whole data cube (i.e. to use the gain derived from the continuum to correct the line data)

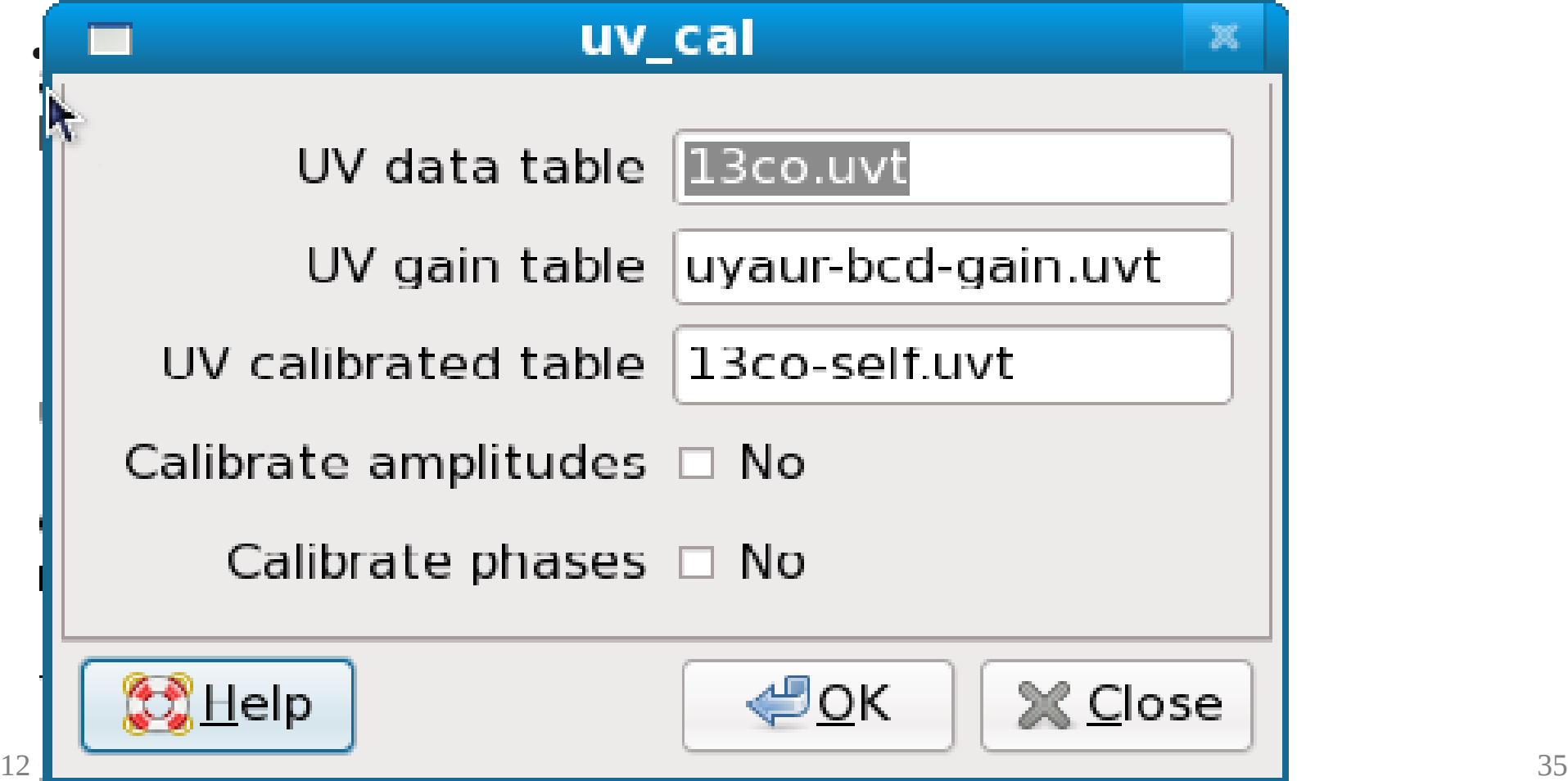

#### **Conclusions**

- Working version of selfcalibration
- Shown to improve situation w/o major artefact in many cases.
- Only the phase selfcalibration tested.
- Be careful if you plan to use the amplitude selfcalibration (non-conservation of the fluxes).
- Try out by yourself, but be conservative and critical. Especially, you could create a source where there is none.
- Allows high-dynamic range imaging for NOEMA.
- There is no limit to what you can do. You can implement your own version of self-calibration. Caveat, you will bias the image toward your initial model (with a loss of position information).